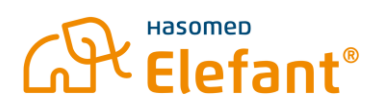

# Voraussetzungen für den Konnektor im TI-Rechenzentrum

#### **Praxis-PC**

- Arbeitsplatz: mindestens Windows 10 (Windows 11 Pro empfohlen)
- Server: Windows Server 2016 (Windows Server 2022 empfohlen)
- Prozessor: > 1GHz mit zwei oder mehr Kernen und einem 64-Bit Prozessor
- Arbeitsspeicher (RAM): mindestens 16 GB
- freier Speicherplatz: min 50 GB (SSD empfohlen)
- Bildschirmauflösung: mindestens 1920 x 1080 Pixel

#### **TI-Ausstattung**

- TI-Kartenterminal mit gültiger Gerätekarte und Admin-PIN (8-10 stellig)
- Kartenterminal muss aktuellste Firmware haben
- Praxis-PC: Admin-Zugang
- SMC-B-Karte (freigeschaltet und mit gültiger Laufzeit)
- SMC-B-PIN
- HBA-Karte (freigeschaltet und mit gültiger Laufzeit)
- HBA-PIN
- KIM-Clientmodul: Login (bei kim+ und kv.dox)

#### **Praxis-Netzwerk**

- Funktionierender Internetzugang mit mindestens 6Mbit/sek Up- und Download über einen VPN-fähigen Router (nicht älter als 5 Jahre)
- Internetrouter: Admin-Zugang
- An den Aufstellorten der Kartenterminals: je eine Steckdose und je ein LAN-Anschluss
- Praxis-PC: Notebook oder Stand-PC mit LAN oder WLAN
- Kein DLAN / PowerLAN

#### **Besonderheiten Gemeinschaftspraxis**

Auf mindestens einem PC wird die Software "TI-Client" installiert, die die Verbindung ins Rechenzentrum herstellt und die für die Kommunikation zwischen Konnektor und Kartenterminal verantwortlich ist.

In einer Gemeinschaftspraxis mit mehreren Praxis-PCs wird entweder auf einem der Praxis-PCs (z.B. Empfang) oder auf dem vorhandenen Server (der z.B. schon die gemeinsame Elefant-Datenbank enthält) der TI-Client installiert. Dieser Praxis-PC / Server muss immer angeschaltet sein, wenn andere Praxis-PCs benutzt werden. Ist dieser Praxis-PC / Server ausgeschaltet, können mit den anderen PCs keine Patientenkarten eingelesen und keine eAUs, eRezepte, eArztbriefe oder KIM-Nachrichten versendet werden.

Alternativ erhält jeder Arzt / Therapeut ein eigenes Kartenterminal\* , um unabhängig mit der TI arbeiten zu können. In diesem Fall benötigt jedoch jedes Kartenterminal einen eigenen Praxisausweis\* (SMC-B). \**Mit Zusatzkosten verbunden*

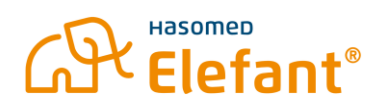

## **Firewall / UTM (falls vorhanden von einem anderen Anbieter als HASOMED)**

Diese Freigaben müssen eingerichtet sein, damit der Rechenzentrumskonnektor genutzt werden kann:

- Ausgehend: TCP/UDP: 53 (DNSSec)
- Ausgehend: TCP: 80 (HTTP), TCP: 443 (HTTPS), 8443 (HTTPS)
- Ausgehend: UDP: 500 (IKE), UDP: 4500(NAT-Traversal)
- Ausgehend vpn.pu.tiaas.rise-ti.de:60000-60100 (TCP/UDP)
- In der Firewall Web-Protection und Network-Protection für konnektor.pu.tiaas.rise-ti.de (IP 10.156.120.103) und kvs.pu.tiaas.rise-ti.de (IP 10.156.120.104) deaktivieren, damit die Zertifikate des Konnektors nicht manipuliert werden von der Firewall

Detaillierte Informationen erhalten Sie zum Download hier[: https://client.rise-tiaas.de/installer](https://client.rise-tiaas.de/installer-tiaas/RISE_TIaaS_Firewall_Matrix_PU.pdf)[tiaas/RISE\\_TIaaS\\_Firewall\\_Matrix\\_PU.pdf](https://client.rise-tiaas.de/installer-tiaas/RISE_TIaaS_Firewall_Matrix_PU.pdf)

## **Hinweise auf Zusatzkosten**

Für unsere Installationsdienstleitungen reservieren wir TI-Techniker für den vereinbarten Termin. Sollte dieser Termin, verursacht durch die Praxis, nicht stattfinden können, entstehen durch die Reservierung dieses Technikers trotzdem Kosten, die wir an die Praxis weitergeben. Hiermit weisen wir hier auf diese möglichen Zusatzkosten hin.

Die Einrichtung des TI-Zugangs per Fernwartung ist im Elefant Abo M bereits enthalten. Wird der Installationstermin jedoch kurzfristiger als drei Werktage von der Praxis **abgesagt** oder kann durch Verschulden der Praxis nicht gestartet werden (z.B. Praxis nicht erreichbar bzw. Installationsvoraussetzungen nicht erfüllt), so ist der **ausgefallene** bzw. **abgebrochene Termin** mit 135€ netto kostenpflichtig. In diesem Fall ist der Nachfolgetermin grundsätzlich wieder kostenfrei. Die gleiche Regelung trifft für vereinbarte vor Ort Installationen zu, allerdings werden diese bei Nichtstattfinden oder Abbruch mit 420€ netto berechnet.

Auch während des Installationstermins können **zusätzliche Aufwände** entstehen, die der Praxis in Rechnung gestellt werden können. Insbesondere, wenn der Aufwand zur Installation die kalkulierte Dauer von **90 Minuten** übersteigt und die Praxis für diese Verzögerung verantwortlich ist. Zum Beispiel wegen der Suche nach Zugangsdaten und PINs, Involvierung eines Technikers für die UTM-Freigaben oder die Einrichtung von mehr als zwei Arbeitsplätzen / Kartenterminals. Die zusätzlichen Aufwände werden nach den zwei Stunden im 15 Minuten Takt mit 25€ netto berechnet.

Sollte beim Tausch des **Praxisausweises** (SMC-B) oder der **Gerätekarte** (gSMC-KT) der Termin kurzfristiger als drei Werktage von der Praxis **abgesagt** werden oder muss der Termin aufgrund fehlender Installationsvoraussetzungen **abgebrochen** werden, berechnen wir dafür 45€ netto.